## CSU Application Review Checklist

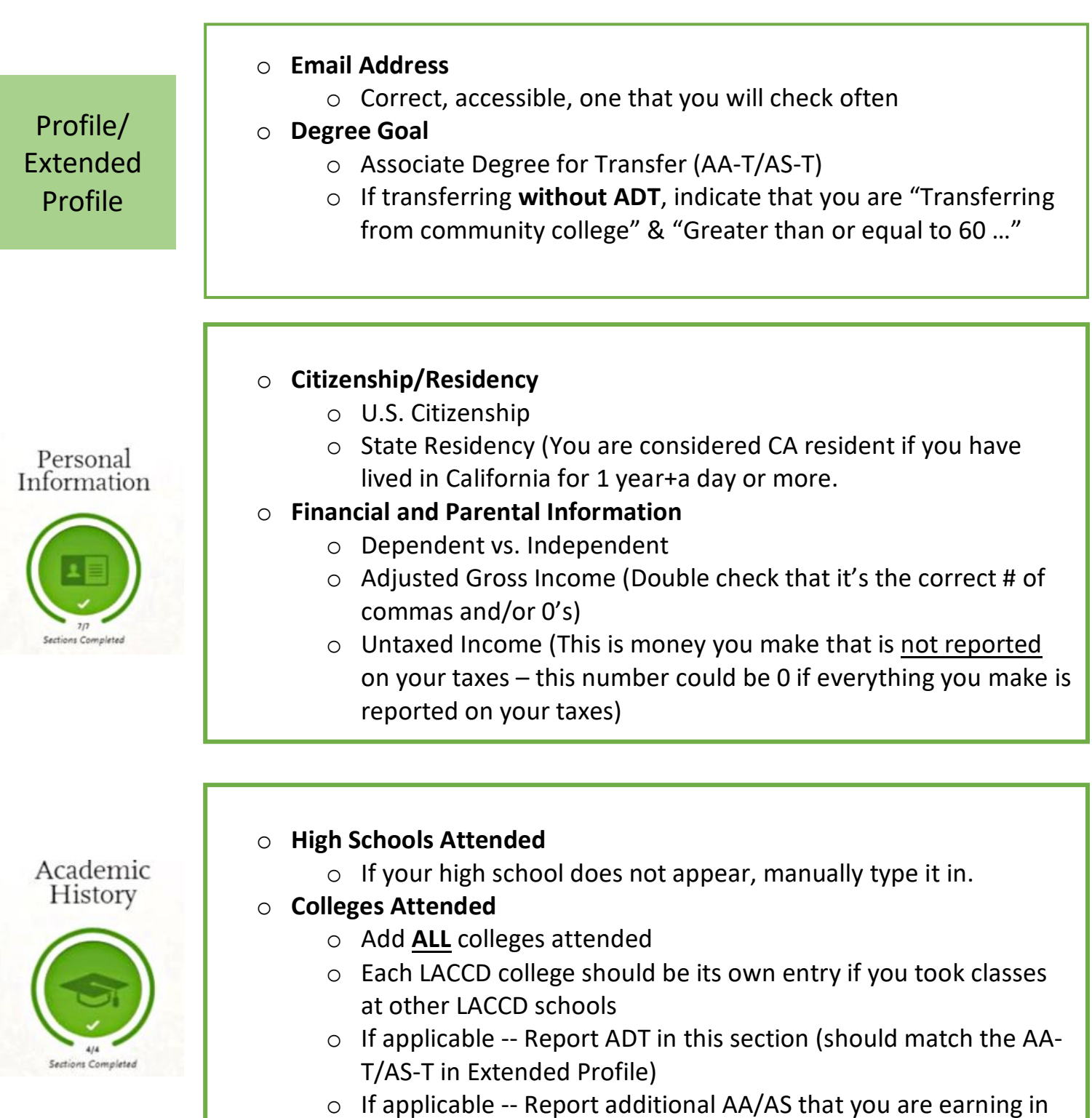

this section

**This checklist is not all inclusive, it primarily notes areas that students frequently have questions on.**

**Make sure you DOUBLE AND TRIPLE CHECK that all information in your CSU application is accurate.**

## o **Transcript Entry**

- o Include **ALL COURSES**
	- Non-transferable coursework (will need to be manually entered in)
	- Courses with W's and/or EW's
	- Repeated courses
	- § Non-credit coursework (ex: Tutor 001T)
	- AP test credit
- o Courses that have been repeated and excluded from GPA, input **"RP"** for grade
- o Courses that have Academic Renewal, input **"AR"** for grade
- o Academic Status Input *Freshman* for first 30 units, and *Sophomore* for remaining units
- o Input In Progress and Planned coursework
- $\circ$  For Subject Choose the one most similar to the course
	- Example: No Child Development subject, so choose Early Childhood Education
- o Click on **Calculate Transfer GPA** after all courses have been inputted
- o **General Education**
	- o Add in Golden 4 courses
	- o DO NOT CLICK "I am not adding any General Education courses" box
- $\circ$  If applicable Add in AP, CLEP, or IB test scores

## Supporting<br>Information

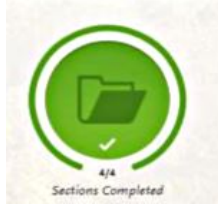

- o ADT should match AA-T/AS-T entered in Extended Profile and Academic History
- o If applying to EOP, EOP Application requires **2** recommendation letters

Program Materials

- o Will vary based on campuses that you are applying to. Some programs might not have any additional questions in this section, some will.
	- $\circ$  Example: CSULA  $\rightarrow$  Match ELAC coursework to Major Specific Criteria. Use Assist.org to determine equivalent courses.

Academic History

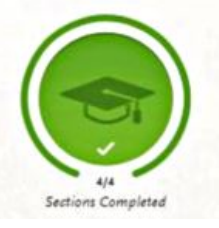